# **MATLAB EXPO 2019**

Top Down Modeling and Analysis of Analog Mixed-Signal Systems

Rajesh R. Berigei Worldwide Semiconductor Manager, MathWorks

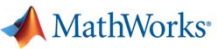

# **Agenda**

- $\mathcal{L}_{\mathcal{A}}$ What is Top Down Modeling and Analyis
- $\mathcal{L}_{\mathcal{A}}$ Why is Top Down relevant to Analog Mixed-Signal (referred to as AMS)
- $\mathcal{L}_{\mathcal{A}}$ Tools, Flows and Methodology to support a Top Down AMS workflow
- $\mathcal{C}$  Using a Top Down AMS Workflow to implement
	- Phased Locked Loop
	- Analog to Digital Converter
	- SerDes (was covered in previous talk)

#### **What is Bottoms-up Analysis**

Assemble AMS building blocks and analyze via simulation AMS building blocks: MOS, BJT, Diodes, Resistors, Capacitor, Logic Gates

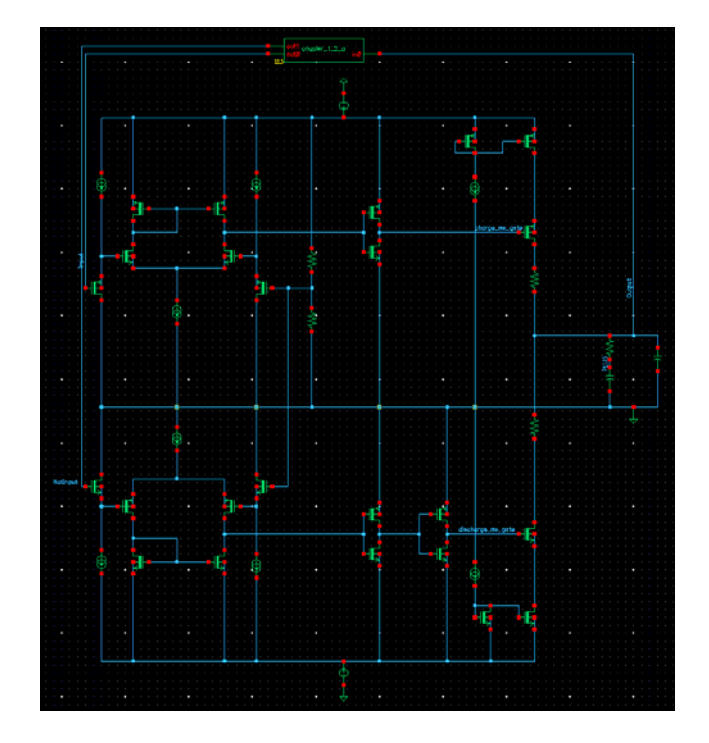

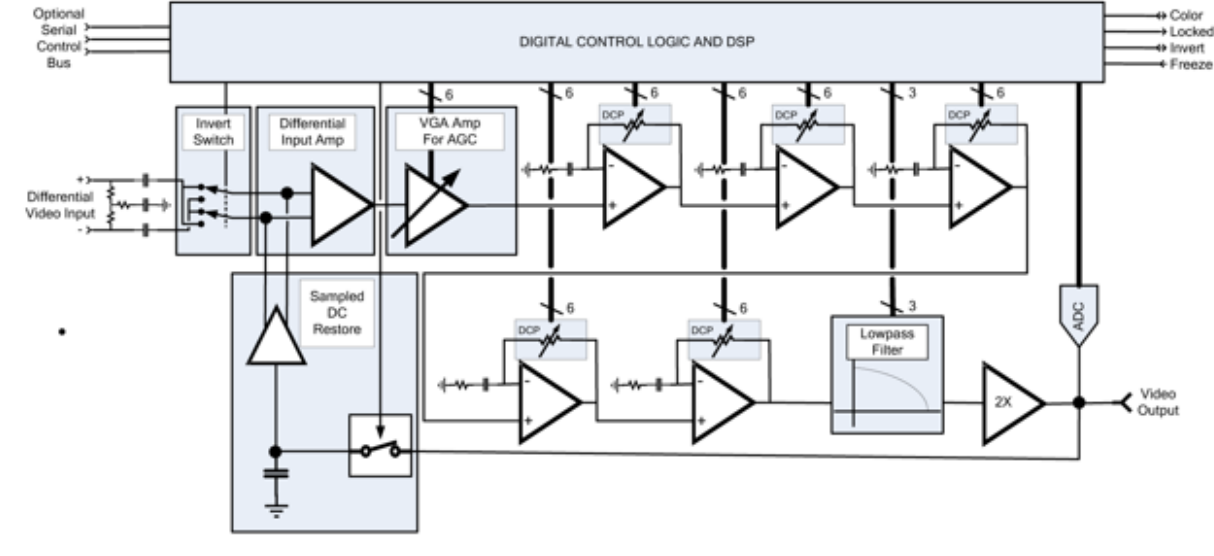

MATLAB EXPO 2019 Charge Pump Simulation Time: Seconds to Minutes

Video Cable Equalizer Simulation Time: Hours to Da y s

MathWorks<sup>®</sup>

### **Other Pitfalls Of Bottoms-up Analysis**

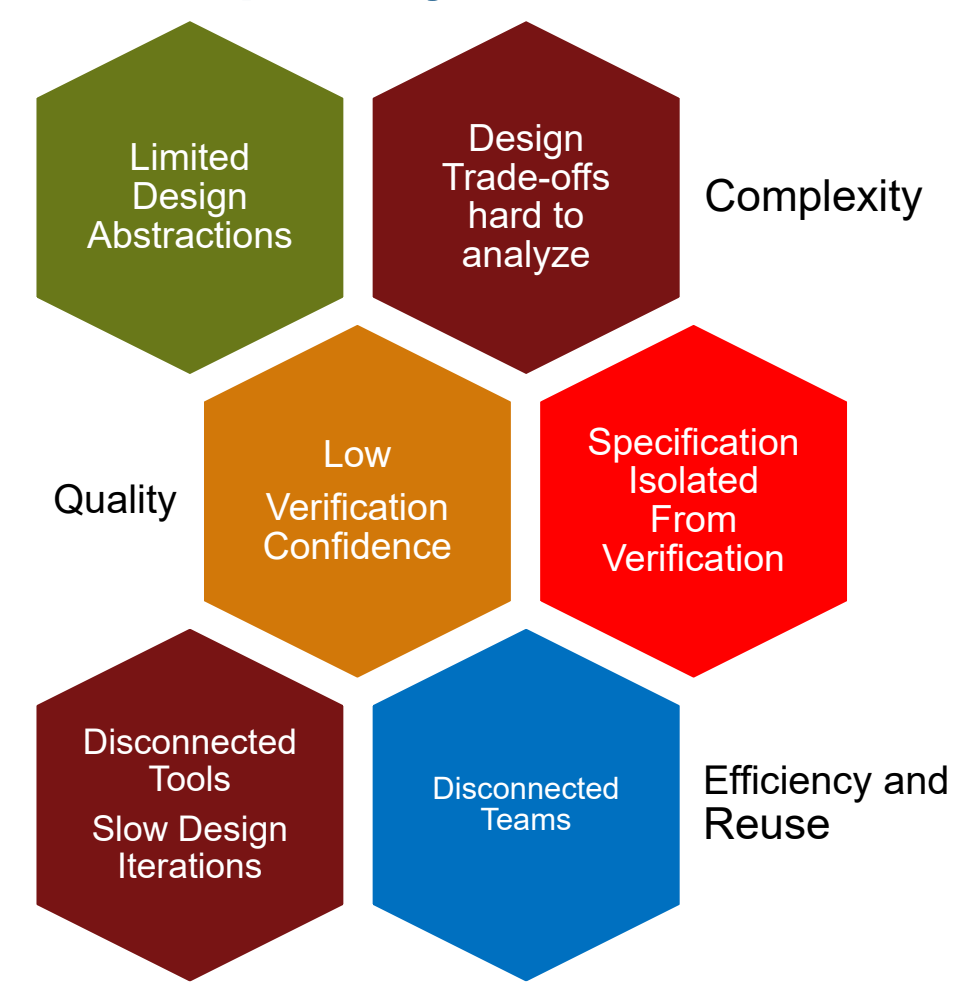

MATLAB EXPO 2019

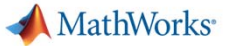

# **What is Top Down Modeling and Analysis**

Integrating a pulse train

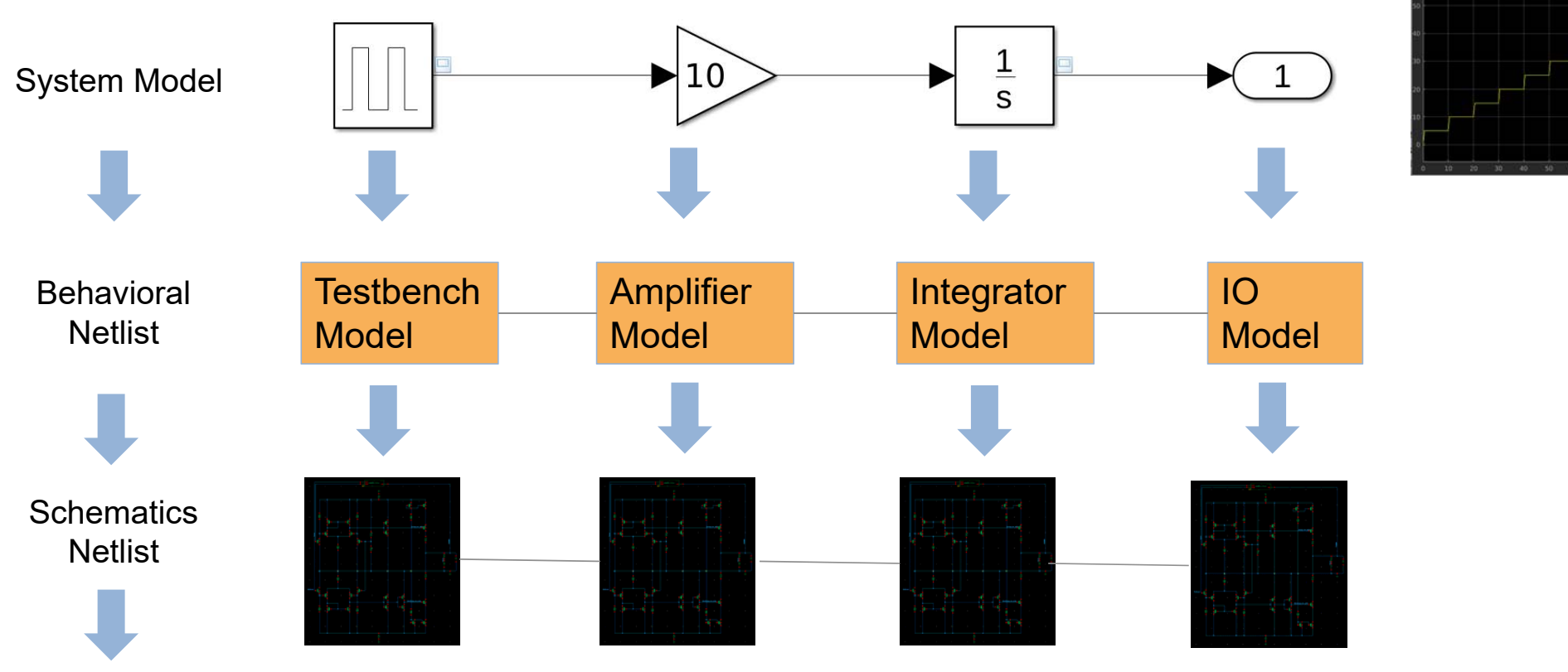

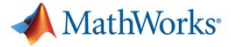

#### **What is Top Down Analog Mixed-Signal Design**

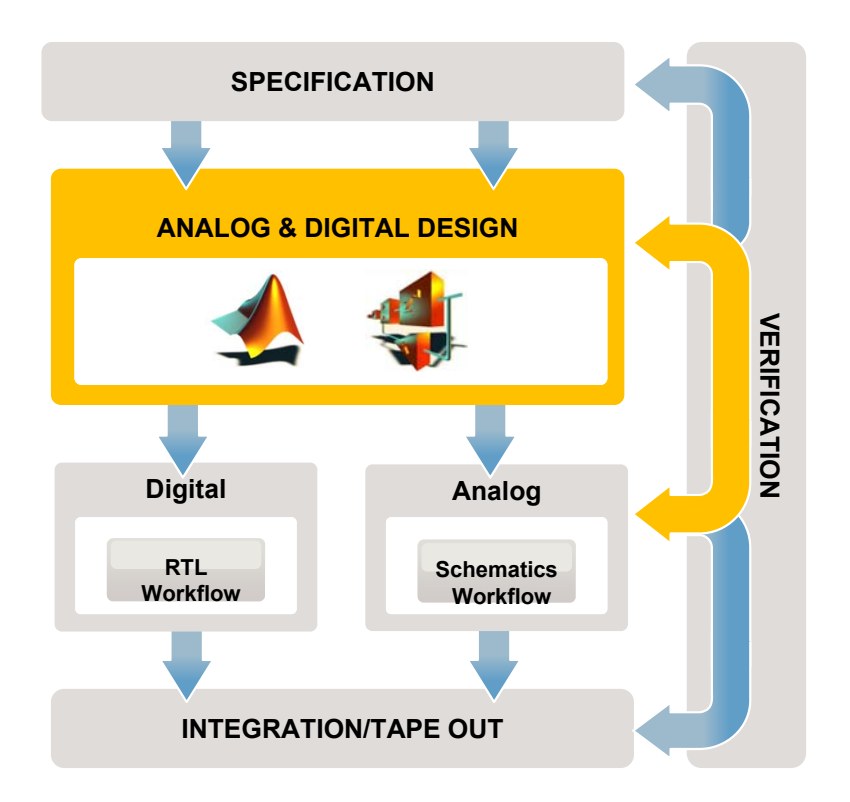

**EE Times - Top-down verification guides mixed-signal designs Ken Kundert and Henry Chang, Partners, Designer's Guide Consulting, Los Altos, CA**

*"In a top-down approach, the architecture of the chip is defined as a block diagram and simulated and optimized using a system simulator such as Matlab or Simulink. From the high-level simulation, requirements for the individual circuit blocks are derived."*

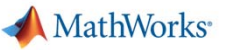

# **Usage of Tools in a Top Down AMS Framework**

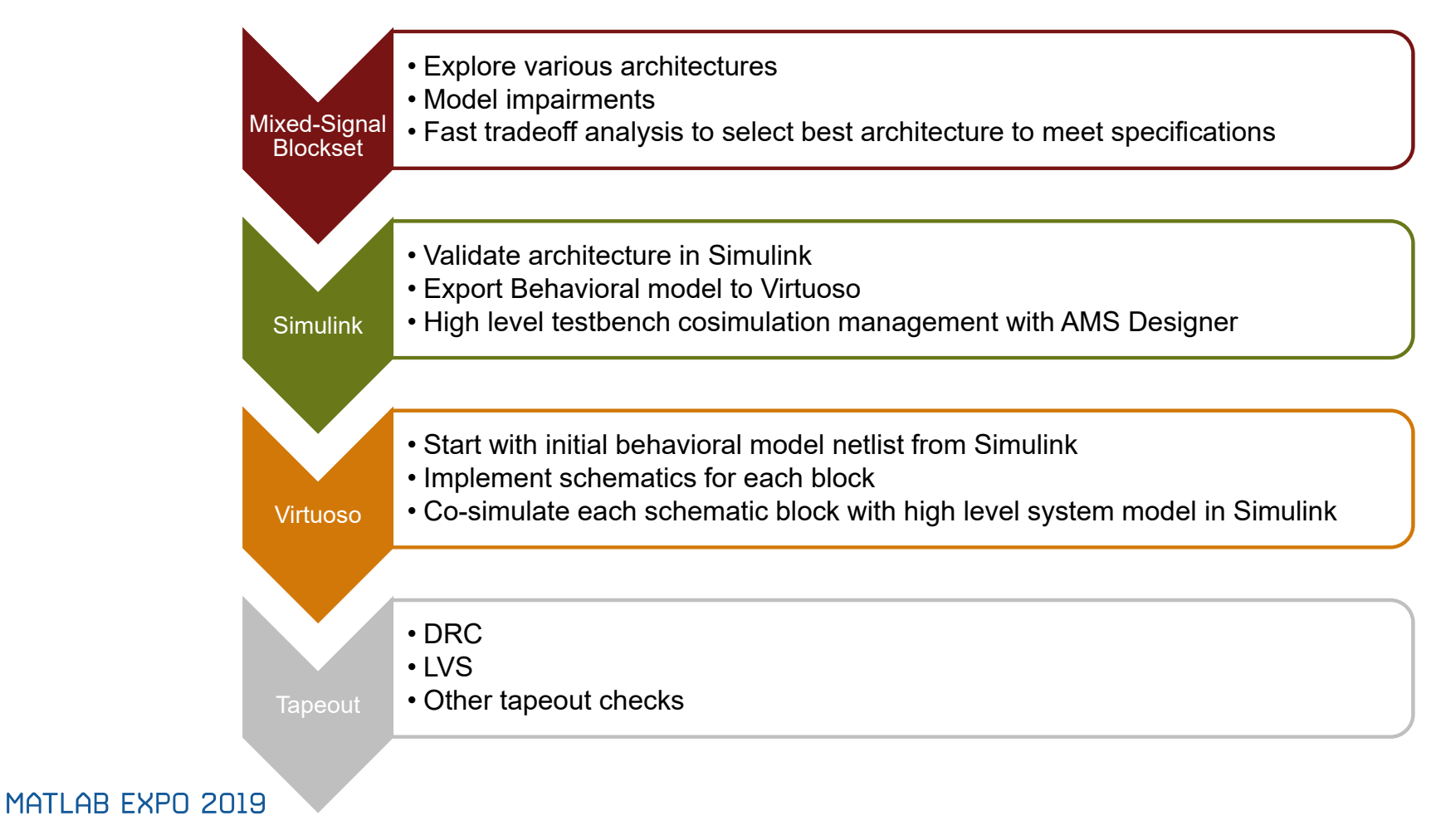

MathWorks<sup>®</sup>

# **PLL Design Architectural Selection With Mixed-Signal Blockset**

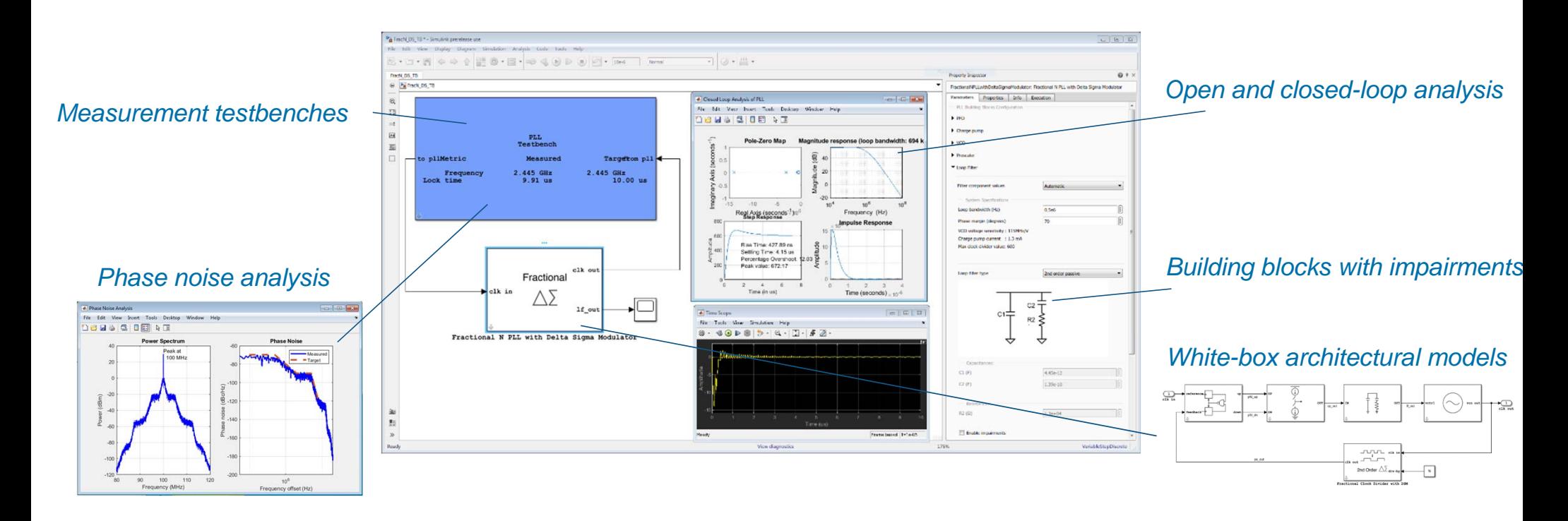

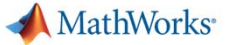

# **Explore Various PLL Architectural Models**

Model PLL and ADCs using architectural models

- ×. Integer-N PLLs
- $\mathcal{L}_{\mathcal{A}}$ Fractional-N PLLs
- $\overline{\phantom{a}}$ Flash, SAR ADCs

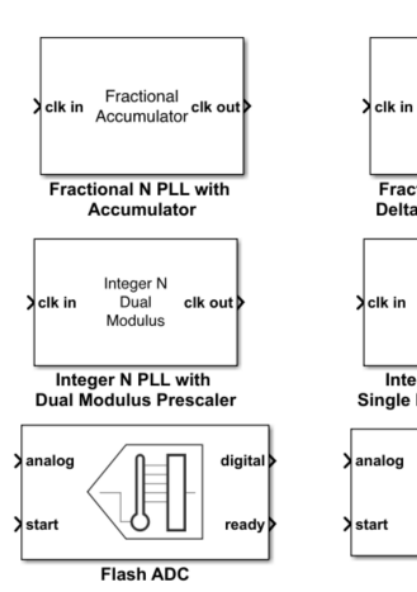

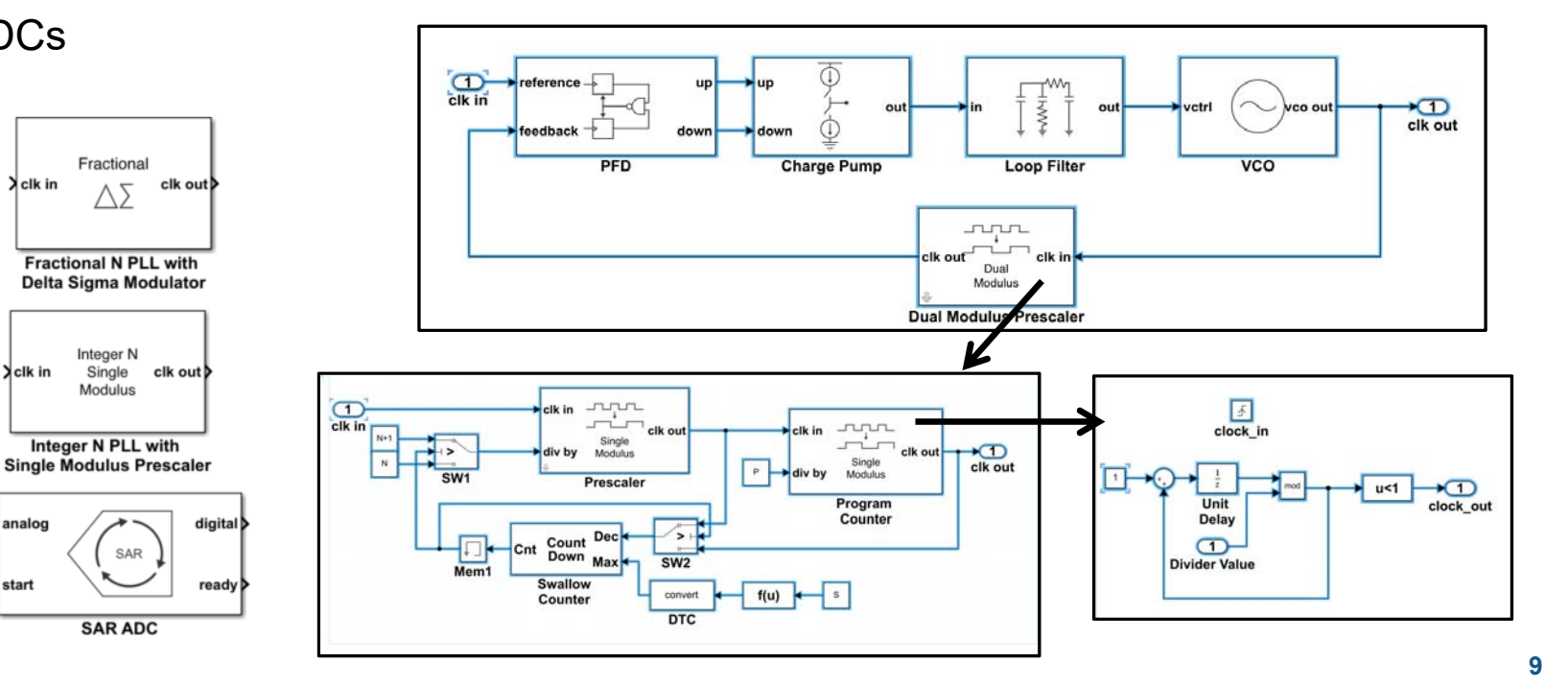

# **PLL Model Refinement –Impairments**

- $\blacksquare$  Get started in your design using building blocks including impairments
	- Finite rise and fall time
	- Leakage, imbalance
	- Phase noise
	- Aperture jitter
	- $-$  PLL lock time and frequen $\overline{\mathfrak{c}}$  ,
	- PLL phase noise profile

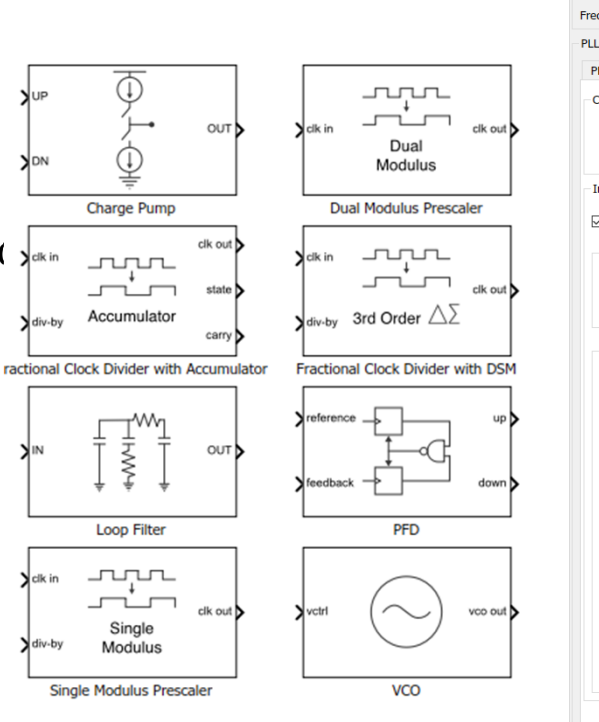

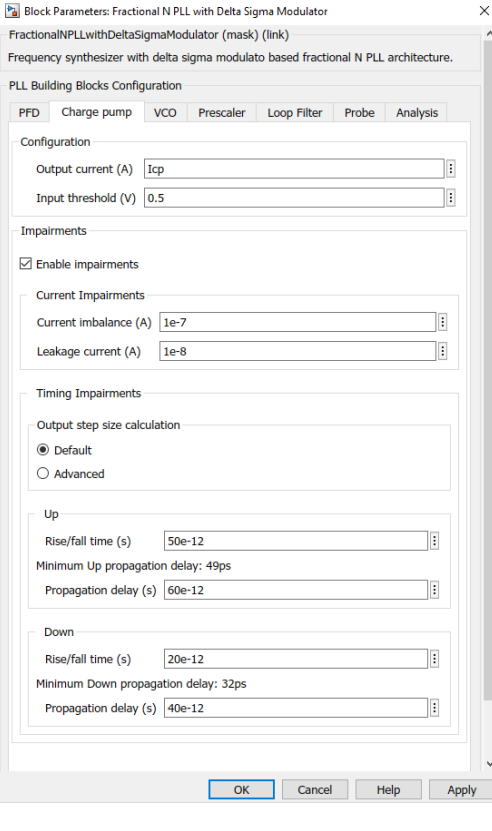

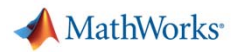

### **Configure Each PLL Component and Run**

- $\blacksquare$ Model AMS behavior and impairments using your specs
- $\blacksquare$ Perform open and closed-loop PLL analysis

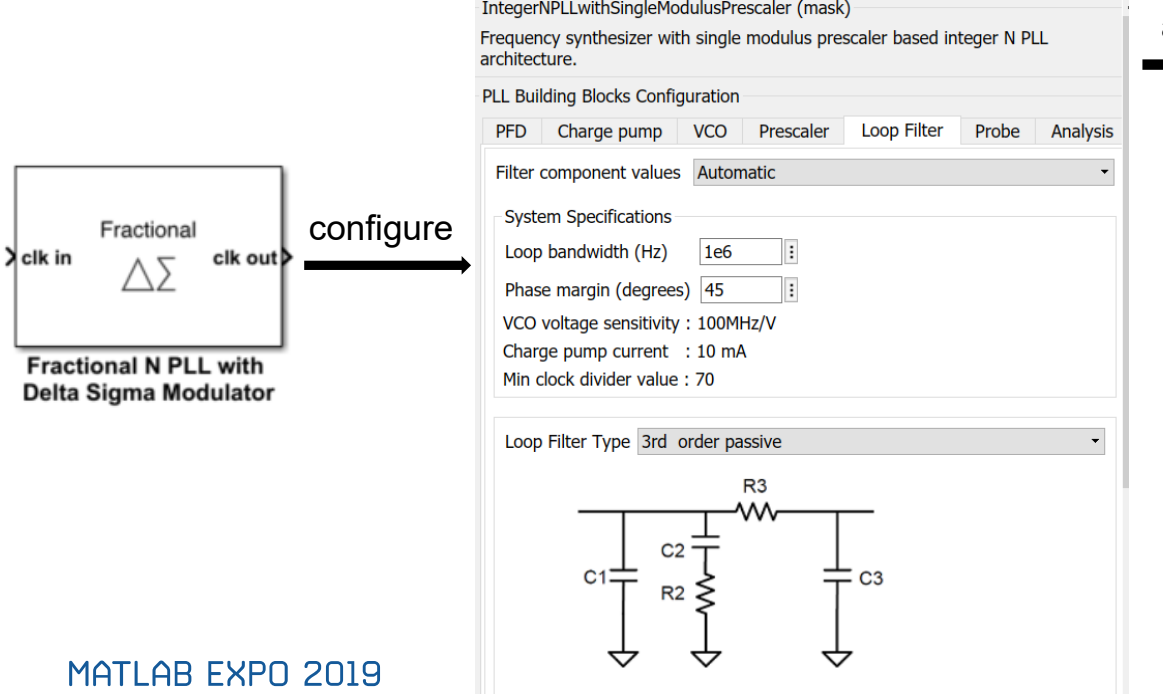

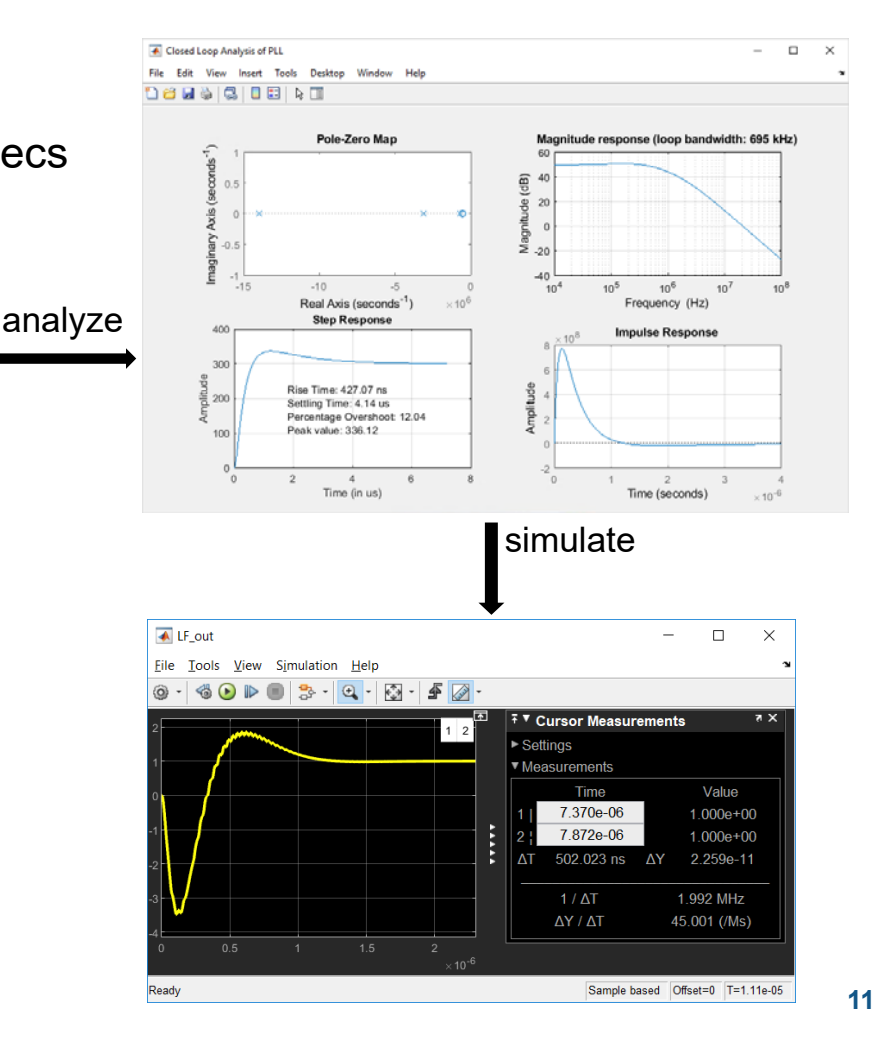

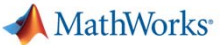

### **Validate Selected Architecture in Simulink**

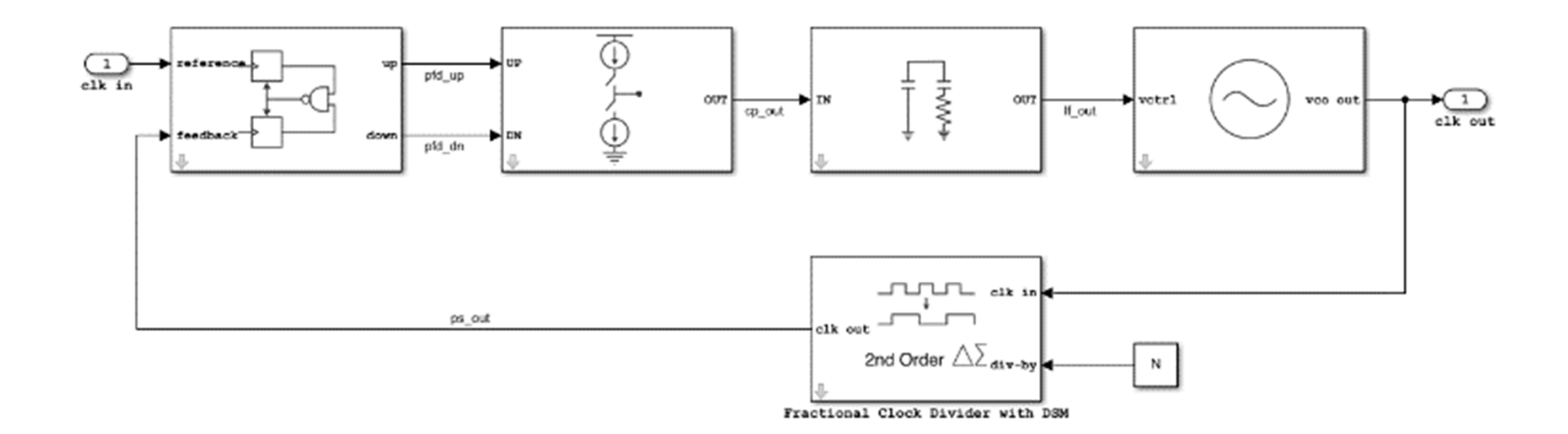

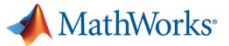

# **Export PLL Behavioral Model to AMS Designer**

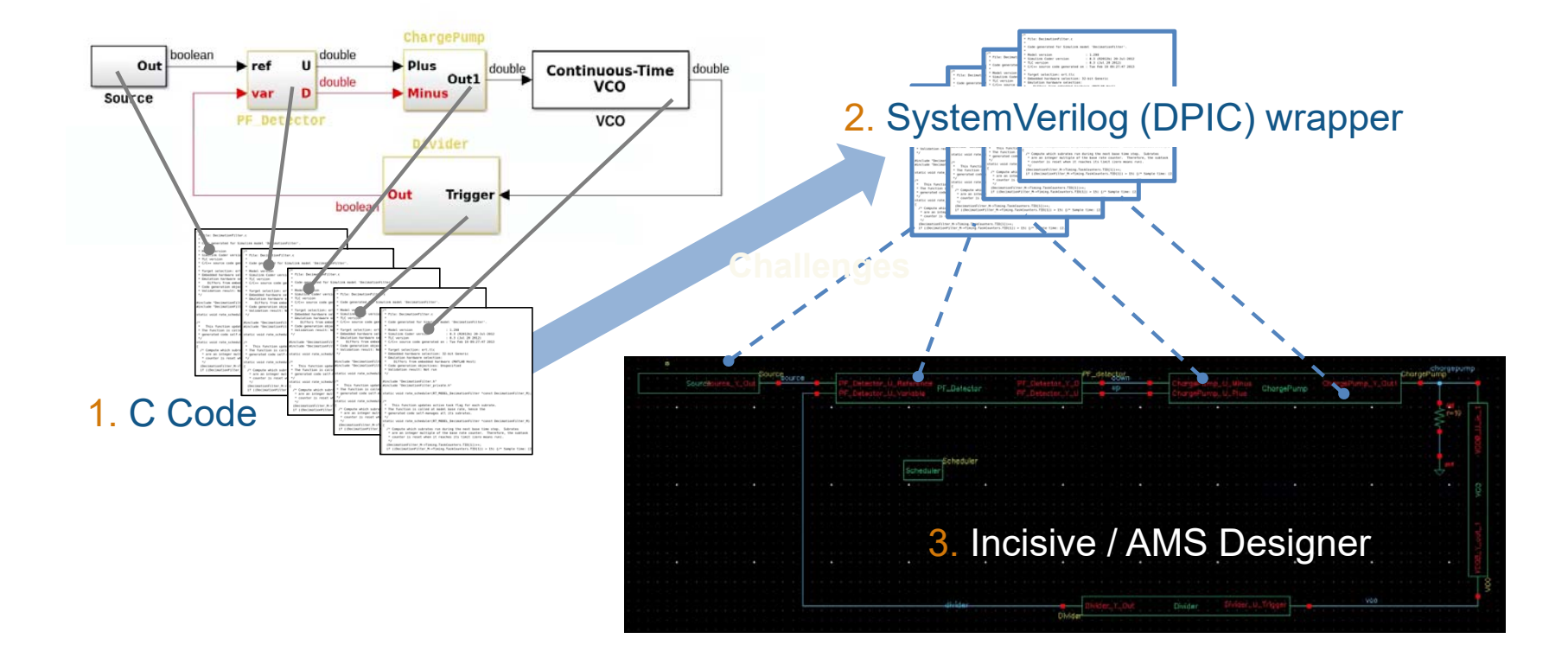

#### **Replace PLL Charge Pump With Detailed Virtuoso Schematics**

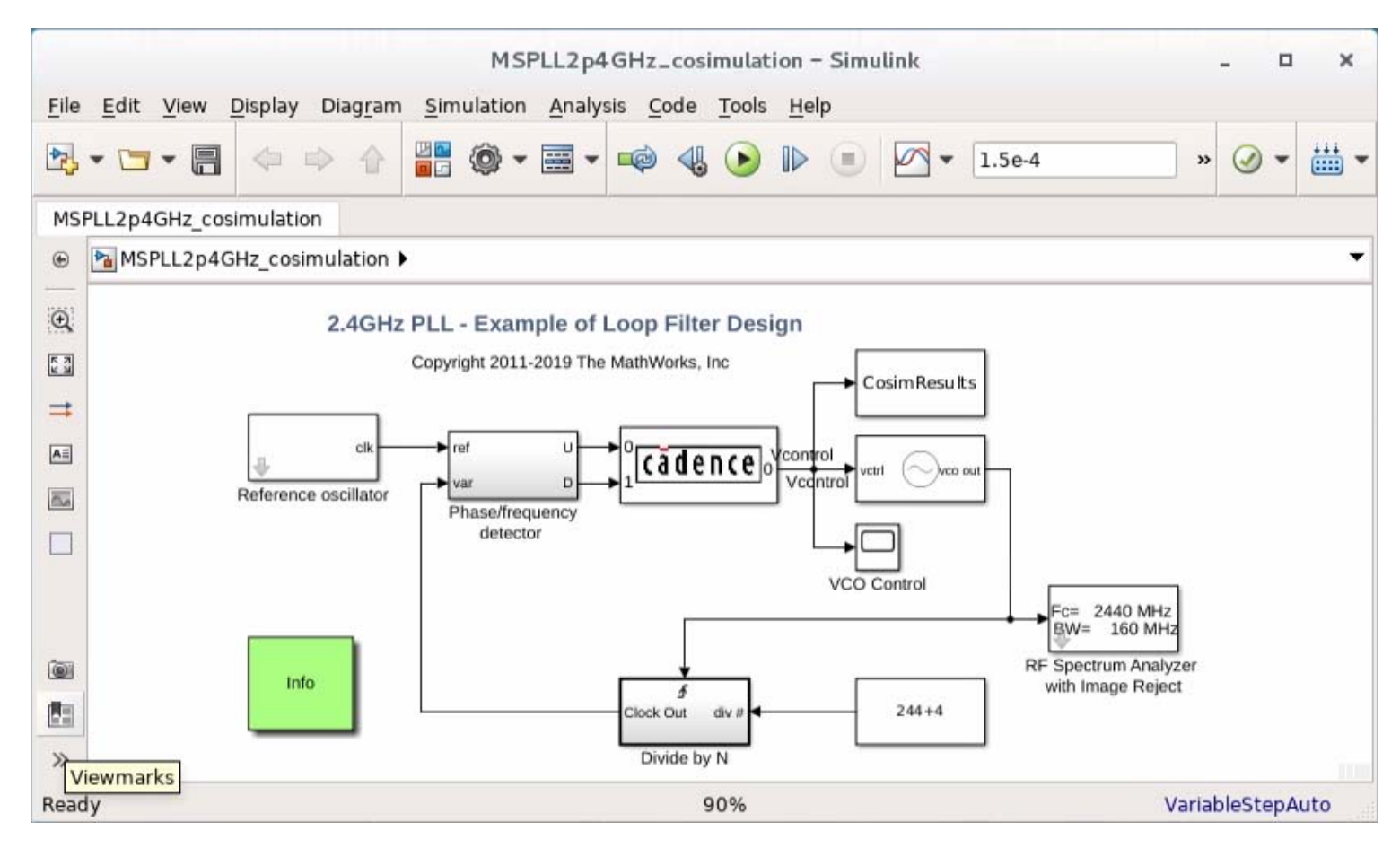

MATLAB EXPO 2019

# cadence

## **Co-simulate Simulink With AMS Designer**

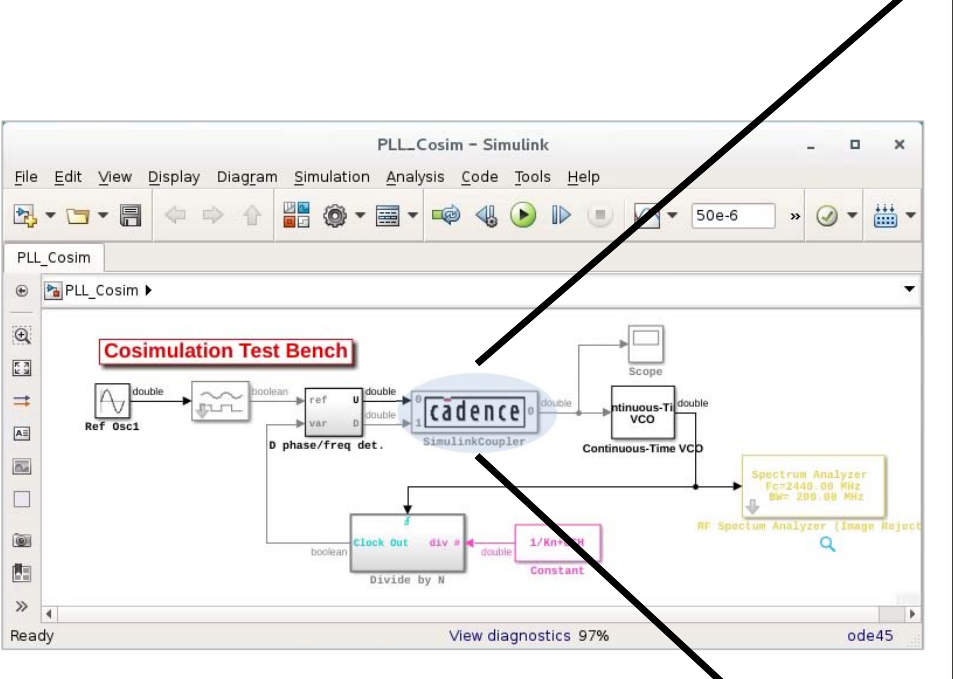

Two variable step solvers working together Charge-pump being simulated in Spectre Rest of the PLL system simulated in Simulink

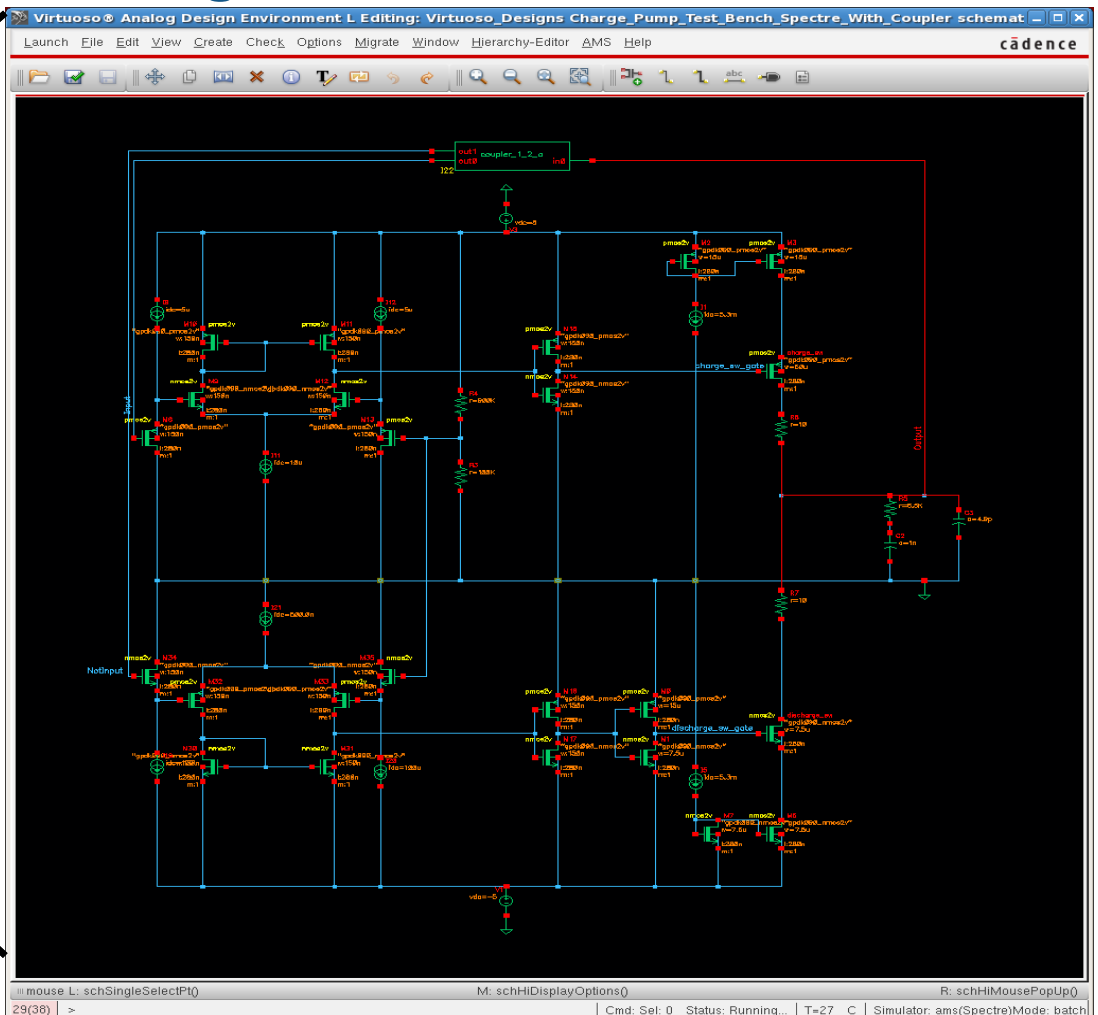

# **Similar Methodology and Tool Flow can be Applied to ADC**

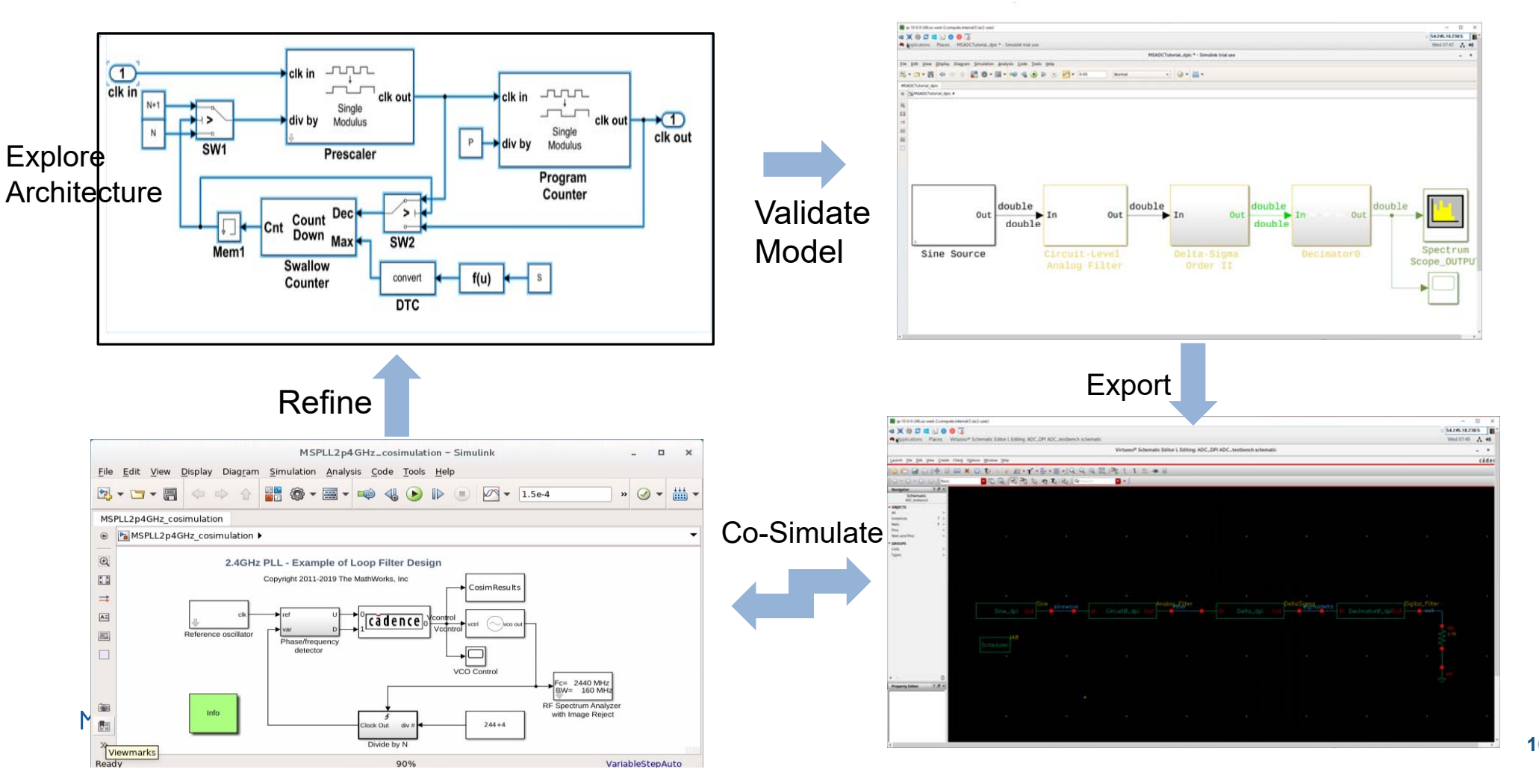

### **Summarizing Top-Down AMS Tool Flow Methodology**

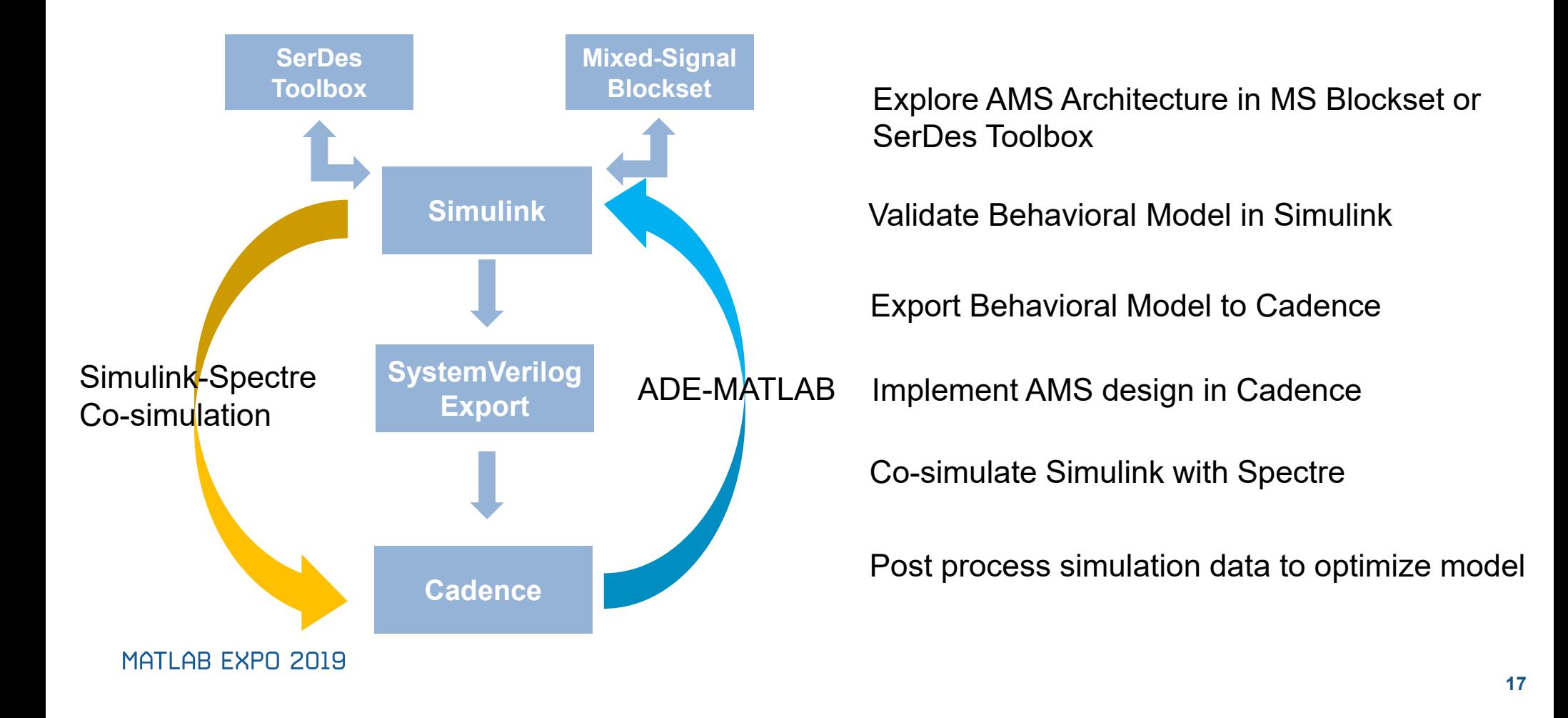

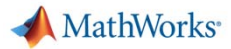

# **Mixed-Signal Blockset – Batteries Included!**

#### *PLL*

- PLL Tutorial
- PLL Behavioral Model with Impairments
- Voltage Controlled Oscillator including Phase Noise
- PLL 2.4GHz including Cadence Virtuoso AMS Designer Analog Cosimulation
- PLL 50x including different **Measurements**
- PLL with Dual Modulus Prescaler
- Fractional N PLL

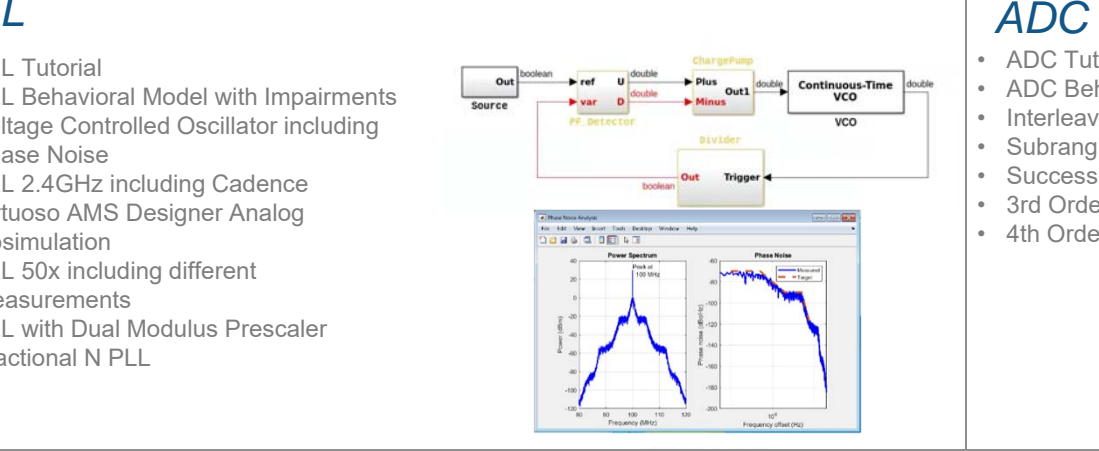

- ADC Tutorial including Cadence Incisive Digital Cosimulation
- ADC Behavioral Model with Impairments and Measurements
- Interleaved ADC
- Subranging ADC
- Successive Approximation ADC
- 3rd Order Sigma-Delta ADC including Circuit Level Implementation

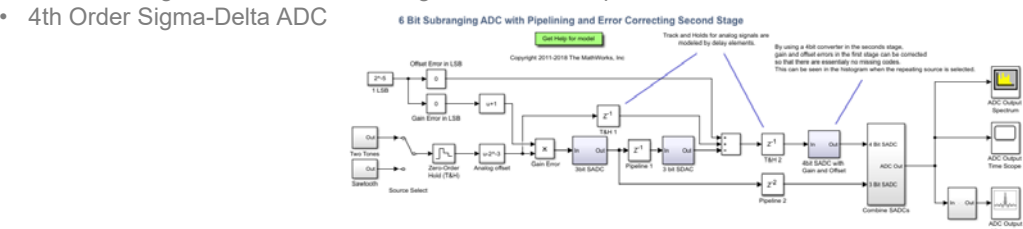

- SerDes Tutorial
- Backplane Modeling Workflow and App
- 64b/66b Coding
- 64b/67b Coding
- 8b/10b Coding
- Tunable Equalizer and Bathtub Curve Generation with Statistical Approach and Parallel Simulation
- Clock Recovery
- SerDes 10 Gbps
- SerDes 2 Gbps with Circuit-Level CTLE

#### MATLAB EXPO 2019

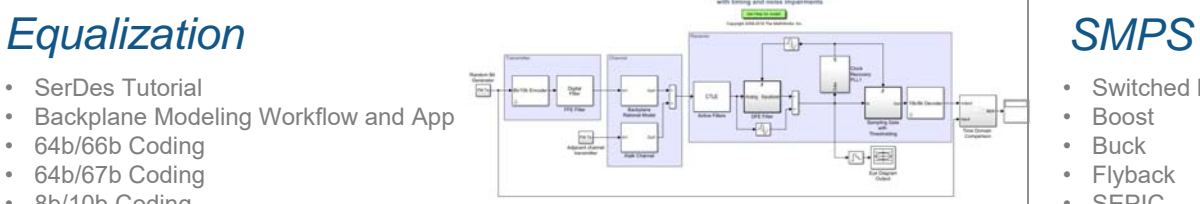

- Switched Mode Power Supply Tutorial
- Boost
- Buck
- Flyback
- SEPIC

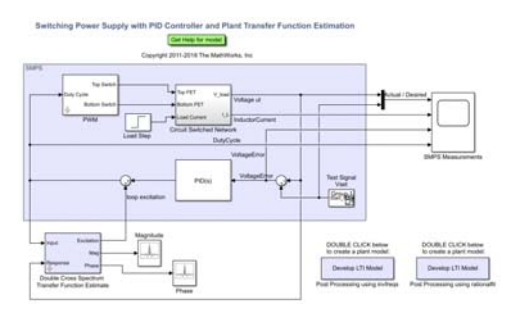

*www.mathworks.com/campaigns/products/offer/mixed-signal.html*

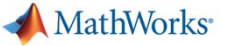

# **Other Resources on AMS at MathWorks**

- **-** Self Paced Learning
	- MATLAB and Simulink for Mixed-Signal Systems
	- <u>Simulink Onramp</u>
	- <u>MATLAB Onramp</u>
- Available on Request
	- Hands-on Analog Mixed-Signal Workshop
	- Hands-on SerDes Workshop
	- Seminar, presentation and demo of Analog Mixed-Signal workflows